**Photoshop 2021 (Version 22.5) jb-keygen.exe X64 Latest**

# [Download](https://urloso.com/2slcwq)

#### **Photoshop 2021 (Version 22.5) Crack License Keygen X64**

\* The Photoshop PSDs for This Book is the central, primary workbook in this book. It contains the five main chapters in this book and two bonus chapters. It is full of step-by-step instructions and is perfect for every stage of your Photoshop skills development. \* The Photoshop PSDs for Free\_ is a companion volume that contains the same information as the other Photoshop PSDs except it is for free and for fun. That's right — you can download it from the site for this book for free if you just want to view the instructions rather than use them. At the end of \_The Photoshop PSDs for Free\_ you will find a bonus chapter called "Text in Photoshop, Step by Step," with a template for creating a text-centered Word document. This step-by-step information teaches you how to use many advanced text tools in Photoshop to create multiple text options. You can download the Photoshop PSDs and some bonus information from the URL listed in the back cover of this book. ## About the Photographers and Images The images in this book were created using Photoshop CS5. In Chapter 3, "Color and Grunge," I describe how to use the tool's color section, which has many tools for working with color. All the images in the book were created in this chapter as well as in Chapter 5, "Photoshop Brushes." The paper stock used in the book is matte and is presented in its own file with the same name as the image. The paper stock has a square image of 24 inches, which is the image's actual size. The images appear  $8 \times 10$  inches because they are laid out in the printing process as  $8 \times 10$ . The printing process involves a certain amount of trimming, and the images are smaller than  $8 \times 10$  inches to give you more of the image to work with than they would if they were printed as 8 x 10 inches. In the bonus chapter "Text in Photoshop," in Chapter 7, "Advanced Photoshop: Learning to Love Text," you can see how much more the process can be simplified when working with text. ## Where to Go From Here To be honest, you will find that the book can be used as a jumping-off point. The first step is to peruse the table of contents to pick a section to start with. I recommend jumping to Chapter 3, "Color and Grunge," for a refresher on making sure your

#### **Photoshop 2021 (Version 22.5) Crack+ Free Download [Mac/Win] [2022]**

Adobe Photoshop Elements is a consumer version of the professional version of Photoshop, so its tools are often simpler and less powerful. Elements can be downloaded and installed on computers and tablets, and they can also be used online with the web browser (not requiring a separate download or installation of an app). Many additional features are available in Elements compared to a regular Photoshop installation. There are also fewer limitations of the features. Elements ships with some sample art that offers users a taste of the app's capabilities, but if you are a serious user you will probably want to get it up and running and should learn the basics of Photoshop. In this Photoshop Elements tutorial, we'll learn how to import and edit images in Photoshop Elements 2019. Learn to edit and improve your images using Photoshop Elements 2019. How to Install Photoshop Elements 2019 Access the Adobe website and download the latest version of Photoshop Elements (example for macOS). The download will offer you an activation code to activate the software after installation (if you do not already have a license). You also have the option to install online if your computer has internet access, or as a DVD (you'll need an optical drive to install the software). If you don't already have an Adobe Creative Cloud account, you will be prompted to create one. The installation will provide you with a welcome page where you are asked to confirm the installation location of the software. Choose the location in which you want to install it. You can also store and access your designs on Adobe Drive or access them directly from your web browser. Figure 1. Choose the installation location for the application. Importing Images Open Photoshop Elements 2019. Select the Design tab located at the top of the user interface. You will find it by clicking the triangle icon on the upper left corner. Figure 2. Choose the Design tab to start. Click the Import button (see image). The Design tab shows different tools and options to import images from the desktop, web, or a folder. Click the Browse icon (see image). You will be able to access the Files panel. Drag and drop files and folders that you want to import into the open area. In the Import dialog box that appears, select one of the following options: Drag and Drop. Click on the files in a folder and drop them on the open area (see image). Connect to a Folder 388ed7b0c7

#### **Photoshop 2021 (Version 22.5) (LifeTime) Activation Code [Mac/Win]**

Effect of intra-abdominal pressure on the axial distribution of HIV in the postpartum cervix and vagina of women. A significant increase in body weight during pregnancy has been associated with an increase in intraabdominal pressure. This study examined whether an elevated intra-abdominal pressure might result in a larger area of the cervix or vagina from which HIV is able to migrate during delivery. The study included 19 HIV-1-infected women, of whom four were pregnant at the time of the study, and one was in the early postpartum period. Cervicovaginal lavages were taken from each woman, in random order, at three time points: before the delivery, soon after the delivery, and 5-8 weeks postpartum. These procedures were completed with intra-abdominal pressure at zero, 7 cm, or 14 cm H(2)O, respectively. Each lavage contained cells in about 30 ml of fluid, of which about 75% were epithelial cells and 25% were leukocytes. The cell suspension was centrifuged, and the pellet was resuspended in PBS. The suspension was centrifuged, and the pellet was resuspended in PBS. The volume of the cell suspension obtained for each lavage was standardized at about 1 ml per time point and per woman. The cell suspensions were frozen at -70 degrees C, and the virus titers of the cell suspensions were determined for HIV. The average titers per 1 ml of the cell suspension obtained during the three time points were 8 X 10(4), and 8 X 10(4), respectively, when the pressure was zero, 7 cm, or 14 cm H(2)O. This suggested a linear relationship between the titers and the pressure, with the HIV titers apparently not being influenced by the increased pressure of the intra-abdominal compartment. This study showed that an increased intra-abdominal pressure during labor and delivery did not influence the migration of HIV in the postpartum cervix and vagina in HIV-1-infected women. you and how much?" "I'll have the big one, please." "And..." "Ketchup." "Thank you." "Now." "What was I saying?" "Oh, yeah." "We need to, um, get rid of the booze." "Gotcha." "That's right." "Because it makes a lot of people crazy." "Yeah

Q: Using XHTML and Smarty in WordPress - correct syntax? I have a theme that I have built on WordPress. The theme is built with smarty but it uses xhtml which I have overridden with my own using wp\_concerns() in my functions.php file. This is my first time using smarty, I have been given the task of adding a custom photo gallery to the theme. I can get it to display the image but when I scroll down the page the image loads underneath. I think this is because smarty is trying to output the php and not xhtml to the page. Any help would be greatly appreciated. Here is my code: {if \$images} {cycle values=1 through=\$images} {/cycle} {/if} I have also tried outputting xhtml like so: {cycle values=1 through=\$images} {/cycle} A: Adding {config file=".."} will make sure the xhtml file is rendered correctly. In your case, you are using the built in theme template WordPress uses for rendering content. If

#### **What's New In Photoshop 2021 (Version 22.5)?**

### **System Requirements For Photoshop 2021 (Version 22.5):**

Supported OS: Windows 7/8/10 Processor: Intel Core i3-2350M @ 1.6GHz or AMD A10-7850K @ 3.9GHz Memory: 6GB RAM (8GB recommended for best performance) Graphics: NVIDIA GeForce GTX 750 or AMD Radeon HD 7900 series Hard Drive: 18GB available space for installation and OS files DirectX: DirectX 12 Network: Broadband internet connection Additional Notes: The game may occasionally hang for a few seconds. If

## Related links:

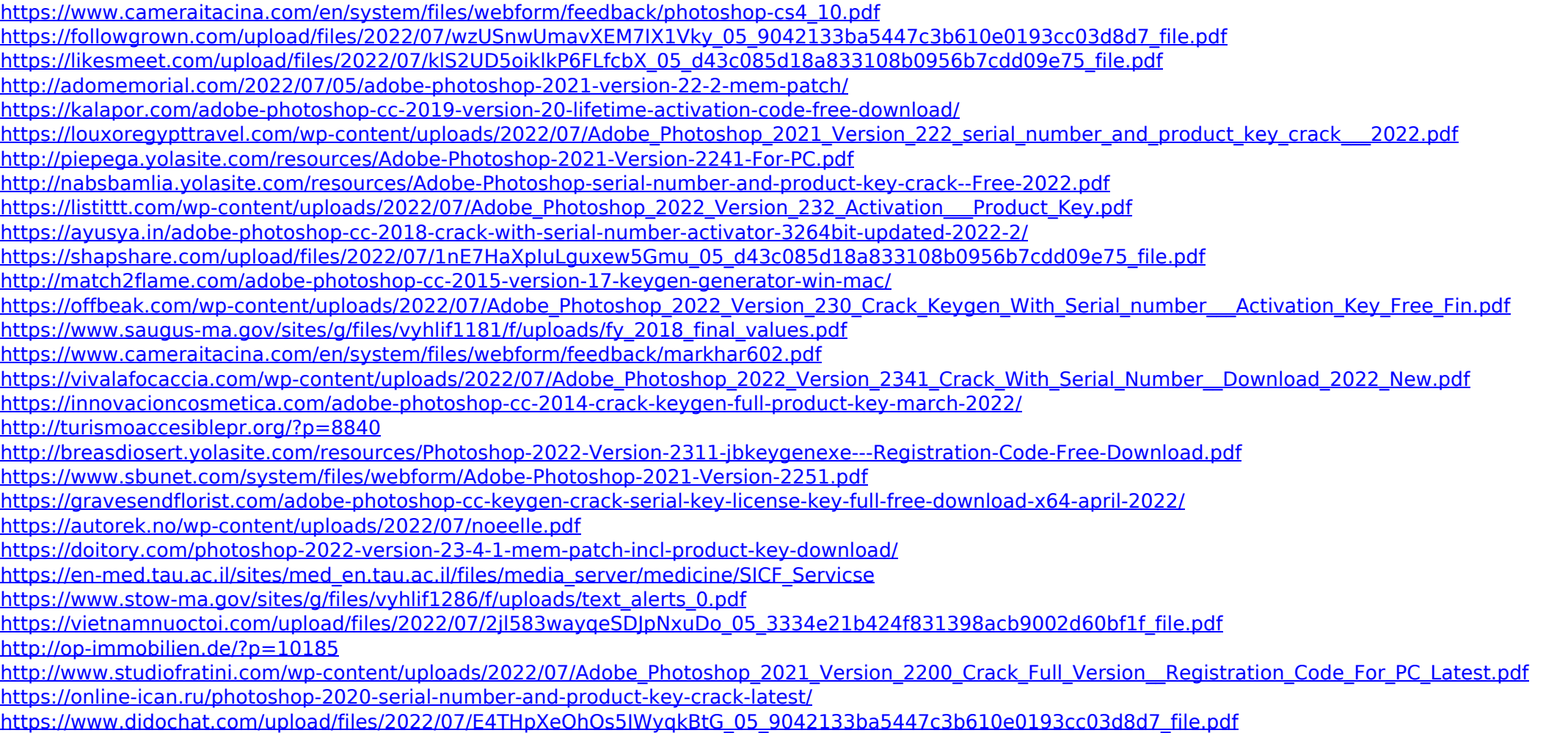